# **Big Data Storage**

**Prof. Gheith Abandah** 

#### Reference

Chapter 6: Big Data Storage

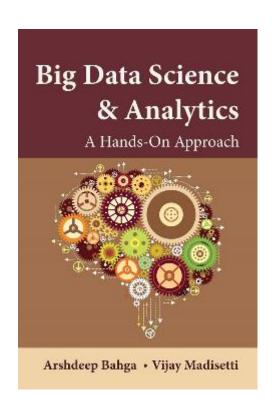

- Arshdeep Bahga and Vijay Madisetti, Big Data Science and Analytics: A Hands-On Approach, 2019.
  - Web site: <a href="http://www.hands-on-books-series.com/">http://www.hands-on-books-series.com/</a>

### **Outline**

- HDFS
- HDFS Architecture
- HDFS Usage Examples

#### **HDFS**

- Distributed file system (DFS) from Hadoop framework that runs on large clusters and provides high-throughput access to data.
- Highly fault-tolerant system and is designed to work with commodity hardware.
- Stores each file as a sequence of blocks.
- The blocks of each file are replicated on multiple machines in a cluster to provide fault tolerance.
- MapReduce programs take advantage of **locality of data** and the data processing takes place on the nodes where the data resides.

#### **HDFS Characteristics**

- Scalable Storage for Large Files: Large files are broken into chunks and each chunk is replicated across multiple machines in the cluster.
- Replication: The default block size used is 64MB and the default replication factor is 3.
- Streaming Data Access: is not suited for applications that require low-latency access to data; it provides high throughput data access.
- File Appends: HDFS was originally designed to have immutable files.
   Recent versions of HDFS have introduced the append capability.

#### **HDFS Architecture**

- Namenode: manages and stores the meta data and mappings of the blocks.
- Secondary Namenode: delegated to apply the mappings updates.
- Datanodes organized in racks and send heartbeats.
- Replication: one replica in the local rack and 2 in a remote rack.

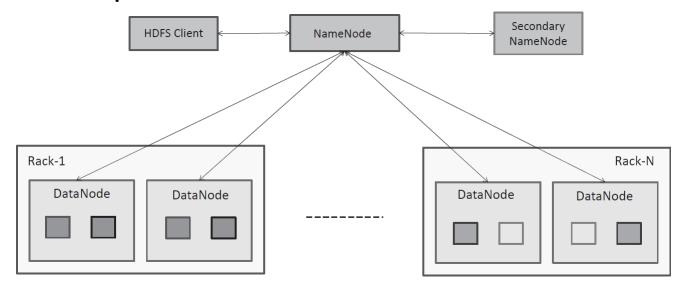

#### **HDFS Read Path**

The Datanodes stream the data to the client. During the read process, if a replica becomes unavailable, the client can read another replica on a different Datanode.

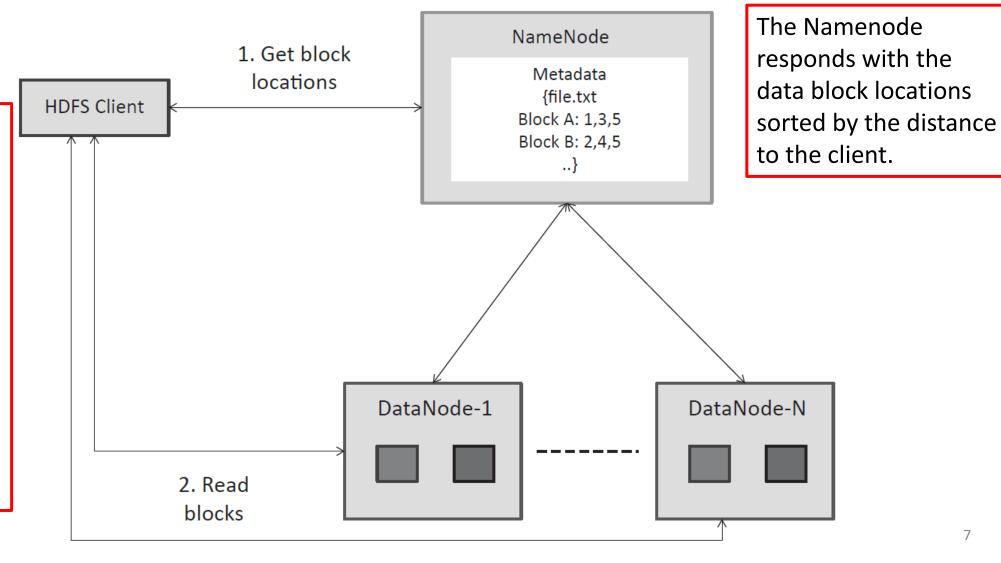

#### **HDFS Write Path**

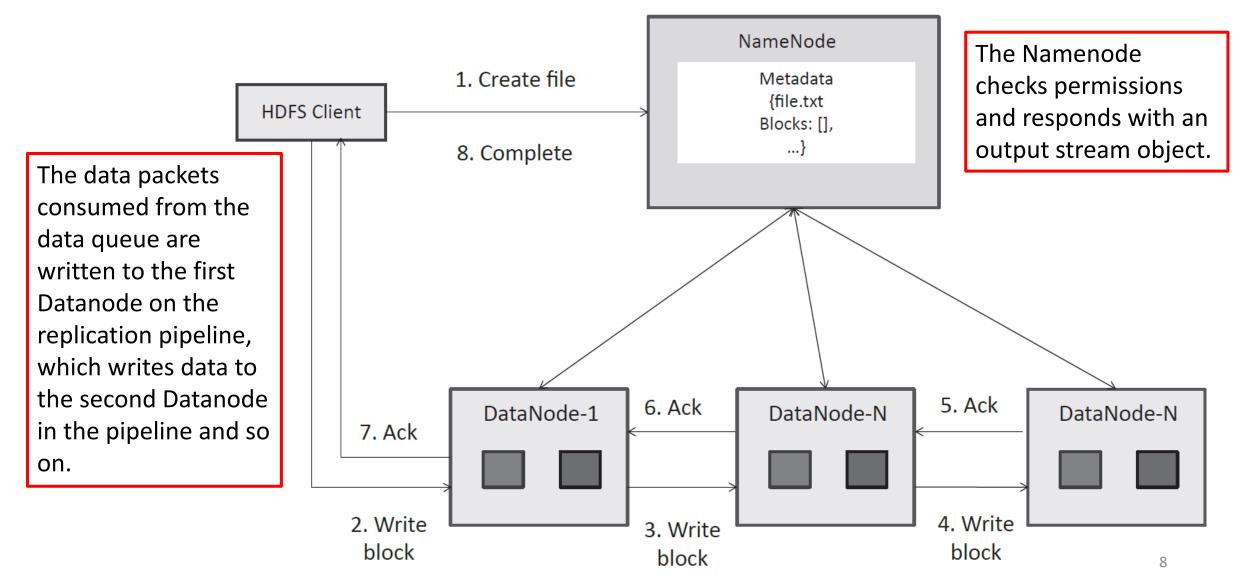

## **HDFS Usage Examples**

```
# Copy file to HDFS format
                                             # List files on HDFS format
hdfs dfs -put <local src> <HDFS dest>
                                             hdfs dfs -ls <args>
# Example:
                                             # Example:
hdfs dfs -put file /user/hadoop/file
                                             hdfs dfs -ls /user/hadoop/
# Get file from HDFS format
                                             # Remove a file on HDFS format
hdfs dfs -get <src on hdfs> <local dest>
                                             hdfs dfs -rm <HDFS Path>
# Example:
                                             # Example:
                                             hdfs dfs -rm /user/hadoop/file
hdfs dfs -get /user/hadoop/file file
```

## **Accessing HDFS with Python**

```
from snakebite.client import Client
client = Client("localhost", 8020, use_trash=False)

# Listing files on HDFS with Python
list(client.ls(["/"]))

# Reading a file from HDFS with Python
list(client.text(["/user/hadoop/input.txt"]))

# Copying a file from HDFS with Python
list(client.copyToLocal(["/user/hadoop/input.txt"], '/home/ubuntu/'))
```

## Summary

- HDFS
- HDFS Architecture
- HDFS Usage Examples